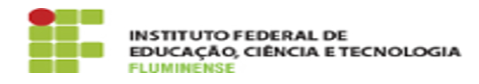

## [FAQ] Sou aluno, como posso acessar o SUAP para me candidatar a bolsas e auxílios?

16/05/2024 16:04:48

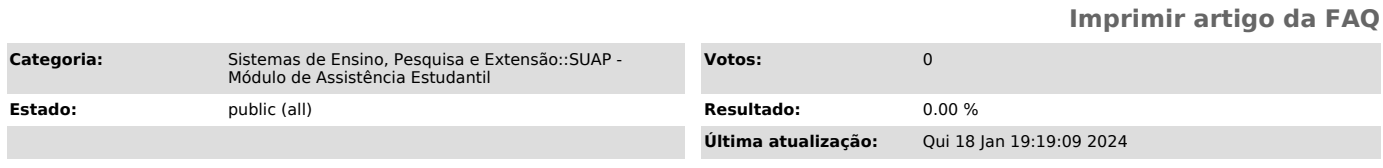

## *Palavras-chave*

SUAP; Assistência Estudantil; Assistência; Estudantil; Sou aluno, como posso acessar o SUAP para me candidatar a bolsas e auxílios?; aluno; candidatar; bolsa; auxílio

## *Procedimento (público)*

Primeiramente é necessário criar uma Identificação Unificada (idIFF). Veja<br>[1]como obter idIFF ou gerar uma nova senha. Imediatamente após a criação ou<br>alteração do seu idIFF já é possível utilizar o SUAP. Para isso acesse

[1]<br>https://centraldeservicos.iff.edu.br/otrs/public.pl?Action=PublicFAQZoom;ItemID=39;ZoomBackLink=QWN0aW9uPVB1YmxpY0ZBUUV4cGxvcmVyO0NhdGVnb3J5SUQ9NT<br>A7U29ydEJ5PUZBUUIEO09yZGVy%0APURvd247U3RhcnRlaXQ9MQ%3D%3D%0A;<br>[2] https